# Chapitre 2 : Statistique descriptive à deux variables

- Il arrive souvent que l'étude statistique porte simultanément sur deux caractères  $X$  et  $Y$ .
- Pour présenter les résultats, on peut utiliser deux modes de représentation :
- $\triangleright$  le tableau de contingence
- $\triangleright$  la représentation graphique.

# 1. Tableau de contingence (ou de corrélation) :

Soient :

- $\triangleright$  les valeurs possibles  $x_1, x_2, ..., x_p$  pour le caractère statistique X (ou les modalités, ou les classes).
- > les valeurs possibles  $y_1, y_2, ..., y_q$  pour le caractère statistique Y (ou les modalités, ou les classes).
- $\triangleright$  l'effectif  $n_{ij}$  correspond à chaque observation  $(X = x_i, Y = y_j)$  avec  $\sum_{i=1}^p \sum_{j=1}^q n_{ij} = n$  $j=1$  $\overline{p}$  $_{i=1}^{p} \sum_{j=1}^{q} n_{ij} = n.$
- $\triangleright$  si n désigne l'effectif total, la fréquence correspondante est  $f_{ij} = \frac{n_{ij}}{n}$  $\frac{n}{n}$ avec  $\sum_{i=1}^p\sum_{j=1}^q f_{ij}=1$  $j=1$  $\overline{p}$  $_{i=1}^{p} \sum_{j=1}^{q} f_{ij} = 1.$
- $\triangleright$  Ces renseignements se présentent souvent avec un tableau à double entrée s'appelant tableau de contingence.

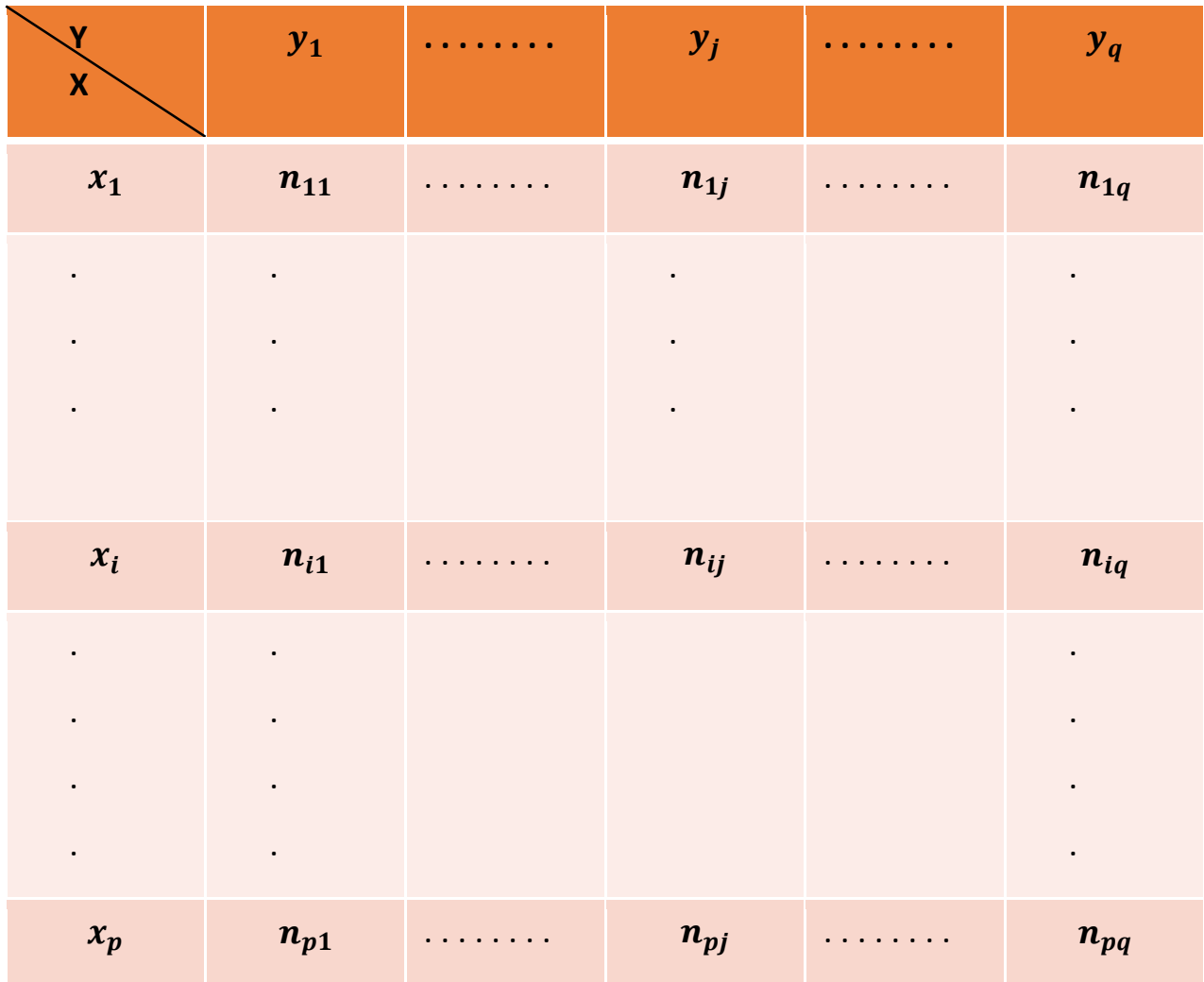

# 2. Nuage de points :

- La représentation graphique n'est valable que si les données sont quantitatives.
- **•** Envisageons l'exemple où les caractères  $X$  et  $Y$  (quantitatifs) sont la taille (en cm) et le poids (en kg).
- Pour chaque sujet, on a un couple de valeurs (une taille, un poids).
- En portant en abscisse la taille et en ordonnée le poids, on définit chaque sujet par un point sur le diagramme.
- L'ensemble des points constitue le nuage de points.

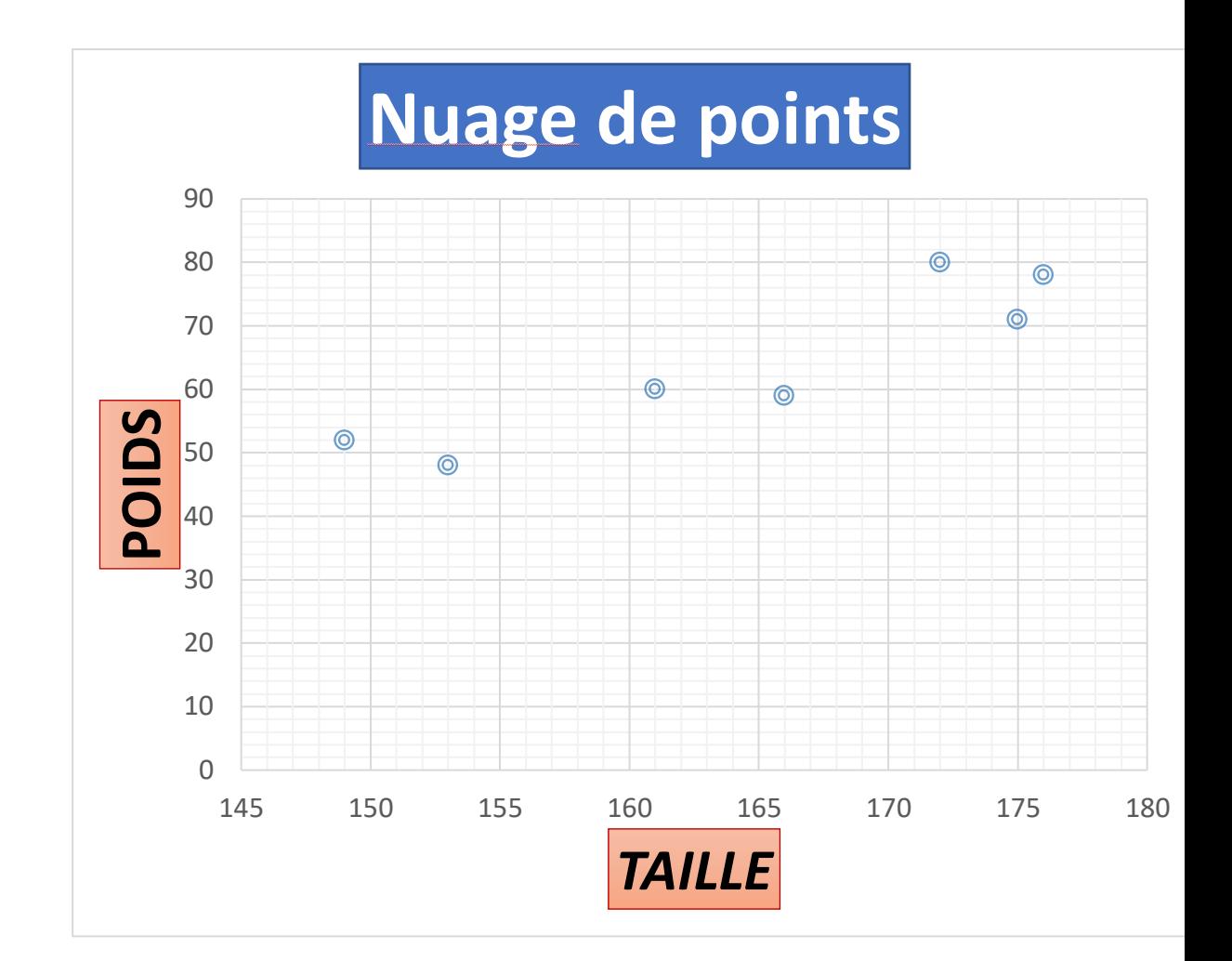

## 3. Distributions marginales :

A partir de la distribution statistique du couple  $(X, Y)$ , on peut déduire la distribution statistique concernant le caractère  $X$  seul, et celle qui est relative au caractère  $Y$  seul :

 $\triangleright$   $(X = x_i)$  a pour effectif :  $n_i = \sum_{i=1}^{q} n_{ij}$  $\sum_{j=1}^q n_{ij}$  et pour fréquence:  $\bm{f}_{\bm{i.}} = \frac{\bm{n}_{\bm{i.}}}{\bm{n}_{\bm{i}}}$  $\frac{n_l}{n}$  .

$$
\triangleright (Y = y_j) \text{ a pour effectif: } \mathbf{n}_j = \sum_{i=1}^p n_{ij} \text{ et pour fréquence: } \mathbf{f}_j = \frac{n_j}{n}.
$$

 $\triangleright$  La détermination des effectifs  $n_{i.}$  et  $n_{.j}$  se fait à partir du tableau de contingence par addition suivant les lignes et les colonnes, et en reportant les résultats en marge du tableau.

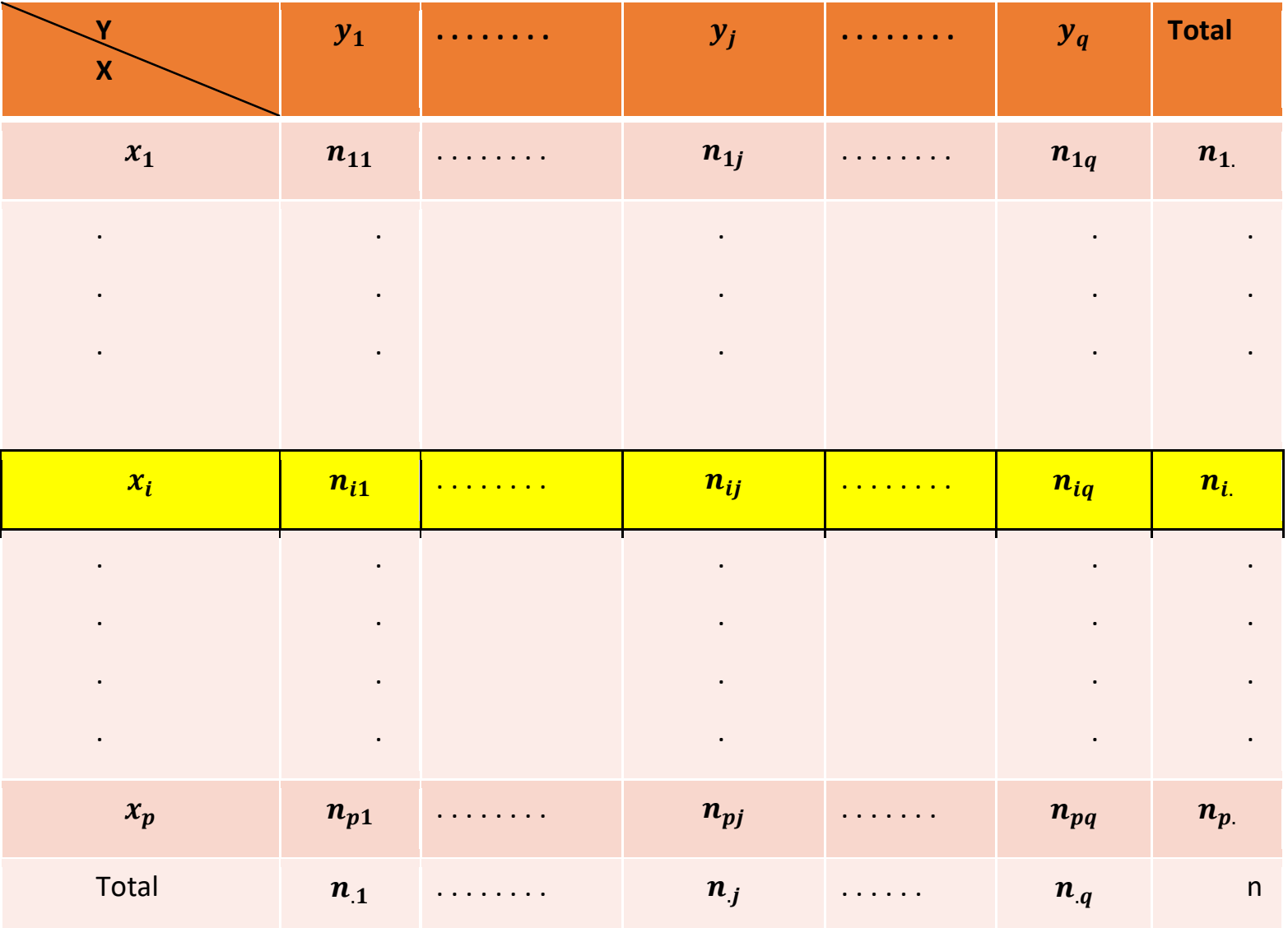

$$
\sum_{i=1}^{p} n_{i.} = \sum_{j=1}^{q} n_{.j} = n
$$

# 4. Distributions conditionnelles : A- Distribution conditionnelle de Y pour  $X = x_i$ :

C'est la distribution des  $n_i$  observations vérifiant la condition  $X = x_i$  et réparties selon les valeurs prises par Y.

Pour ceci, il suffit d'extraire du tableau de contingence la ligne correspondante à  $X = x_i$ .

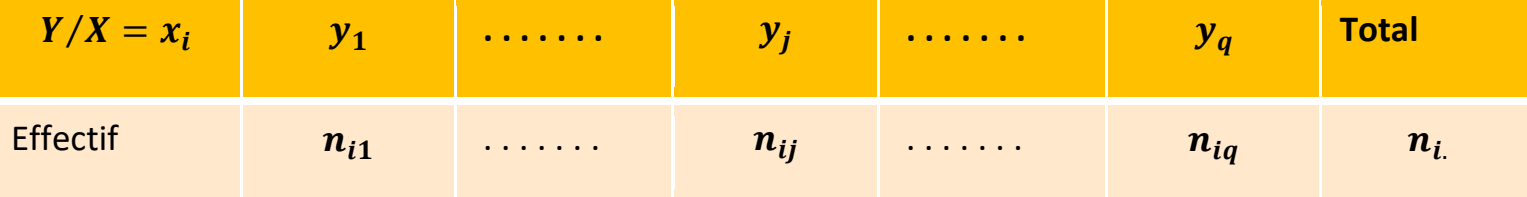

On obtient des fréquences conditionnelles en divisant les effectifs par  $n_i$ :

$$
f_{j/i} = \frac{n_{ij}}{n_i} \quad \text{avec} \quad \sum_{j=1}^q f_{j/i} = 1.
$$

## B- Distribution conditionnelle de X pour  $Y = y_j$ :

De la même manière, c'est la distribution des  $n_j$  observations vérifiant la condition  $Y = y_j$ .

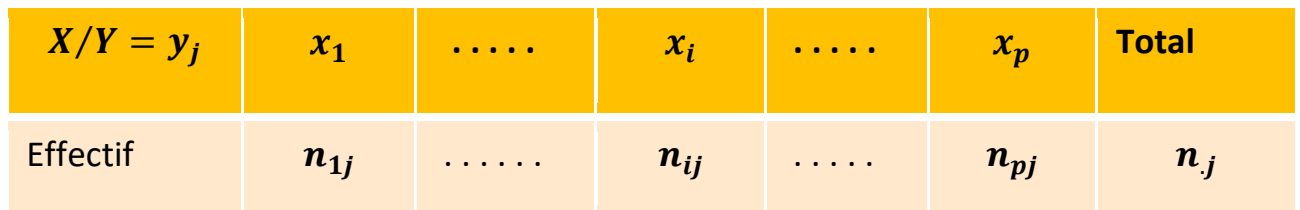

En divisant les effectifs par  $n_j$  , on obtient les fréquences conditionnelles :

$$
f_{i/j} = \frac{n_{ij}}{n_j} \quad \text{avec} \quad \sum_{i=1}^p f_{i/j} = 1.
$$

## 5. Paramètres d'une série statistique double :

A- Moyennes et variances marginales :

$$
\bar{x} = \frac{1}{n} \sum_{i=1}^{p} n_i x_i
$$
 et  $\bar{y} = \frac{1}{n} \sum_{j=1}^{q} n_j y_j$ 

 $\triangleright$  Le point de coordonnées  $(\bar{x}, \bar{y})$  s'appelle le point moyen.

$$
\triangleright \ S_{echX}^{2} = \left(\frac{1}{n} \sum_{i=1}^{p} n_{i.} x_{i}^{2}\right) - (\bar{x})^{2}
$$

$$
\triangleright \ S_{echY}^{2} = \left(\frac{1}{n} \sum_{j=1}^{q} n_{.j} y_{j}^{2}\right) - (\bar{y})^{2}
$$

### B- Covariance :

- $\triangleright$  La notion de covariance généralise à deux variables la notion de variance.
- $\triangleright$  Sa formule est la suivante :

$$
Cov(X,Y) = \frac{1}{n} \sum_{i=1}^{p} \sum_{j=1}^{q} n_{ij} (x_i - \bar{x})(y_j - \bar{y})
$$
  
= 
$$
\frac{1}{n} \left( \sum_{i=1}^{p} \sum_{j=1}^{q} n_{ij} x_i y_j \right) - (\bar{x} \bar{y}).
$$

Propriétés :

- 1.  $Cov(X, Y) = Cov(Y, X)$ .
- 2.  $Cov(X, X) = Var(X) = S_{echX}^2$ .
- 3.  $Cov(aX + b, cY + d) = ac Cov(X, Y)$  avec a, b, c,  $d \in \mathbb{R}$ .
- 4.  $|Cov(X, Y)| \leq S_{echX}$ .  $S_{echY}$

### C- Coefficient de corrélation :

La covariance n'a pas de signification concrète. Pour cela, on doit passer à un indicateur interprétable qui s'appelle le coefficient de corrélation linéaire :

$$
r = \frac{Cov(X, Y)}{S_{echX} \cdot S_{echY}}.
$$

- Propriétés :
- 1. *r* est toujours entre −1 et 1:  $-1 \le r \le 1$ .
- 2. Le nuage de points  $(x_i, y_j)$  est une droite si, et seulement si  $r = 1$ (droite à pente positive) ou  $r = -1$  (droite à pente négative).
- 3. Si  $|r| \approx 1$ , on dit qu'il existe une forte corrélation linéaire entre X et Y.

## D- Coefficient de détermination :

 $\triangleright$  Le coefficient de détermination linéaire de Pearson, noté R, est une mesure de la qualité de la prédiction d'une régression linéaire.

$$
R=r^2
$$

- $\triangleright$  R est toujours entre 0 et 1.
- Plus le coefficient de détermination  $R$  se rapproche de 0, plus le nuage de points se disperse autour de la droite de régression. Au contraire, plus le  $R$  tend vers 1, plus le nuage de points se resserre autour de la droite de régression.

## 5. Ajustement : Droite de régression

- $\triangleright$  On considère un nuage de points  $(x_i, y_j)$ .
- L'allure de ce nuage et des considérations sur le phénomène étudié peuvent suggérer une relation fonctionnelle entre  $X$  et  $Y$ , par exemple:

$$
y = ax + b
$$
,  $y = ax^b$ ,  $y = a \ln(x) + b$ , ...

- Quand les points du nuage sont à peu près alignés, on retient comme modèle  $y = ax + b$  (ajustement affine), ou  $y = ax$  (ajustement linéaire) quand la droite passe par l'origine.
- $\cdot$  Droite de régression de Y par rapport à X: au sens de moindre carrés
- La droite d'équation
- $y = ax + b$  qui passe par le point moyen  $M(\bar{x}, \bar{y})$  et dont la pente

$$
a = \frac{Cov(X,Y)}{S_{echX}^2}
$$
s'appelle droite de régression de Y par rapport de X.

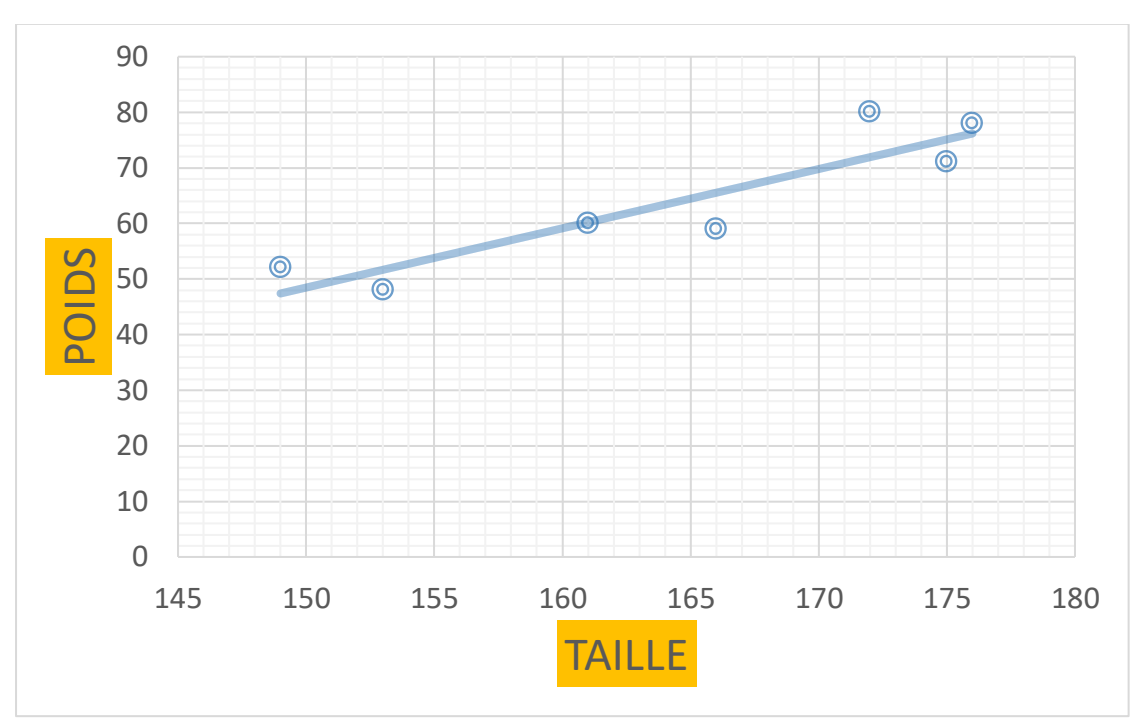

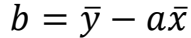

Exercice : Pour une personne, on a fait varier l'intensité du travail fourni X (en kilojoules par minute) et on a relevé la fréquence cardiaque (nombre de battements par minute). On a obtenu les résultats suivants :

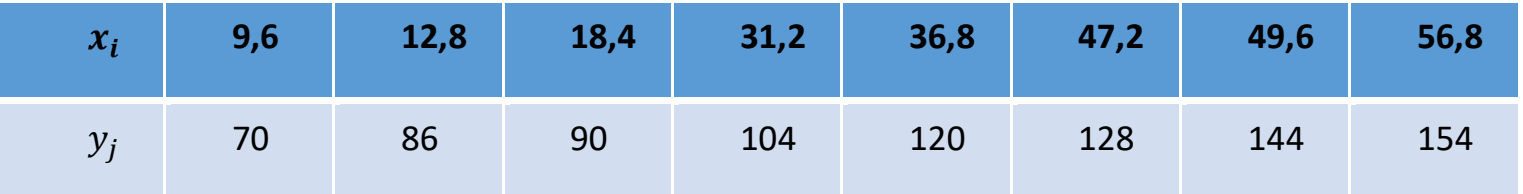

- a) Représenter ces données par un nuage de points.
- b) Calculer le coefficient de corrélation linéaire  $r$ .
- c) Déterminer la droite de régression de  $Y$  par rapport à  $X$ .
- d) Estimer la fréquence cardiaque lorsque l'intensité de travail fourni est 30 kilojoules par minute ; puis lorsqu'elle est de 75.

#### Solution :

**a) Nuage de points :** On observe que les points expérimentaux sont à peu près alignés, ce qui justifie l'hypothèse d'un modèle d'ajustement affine.

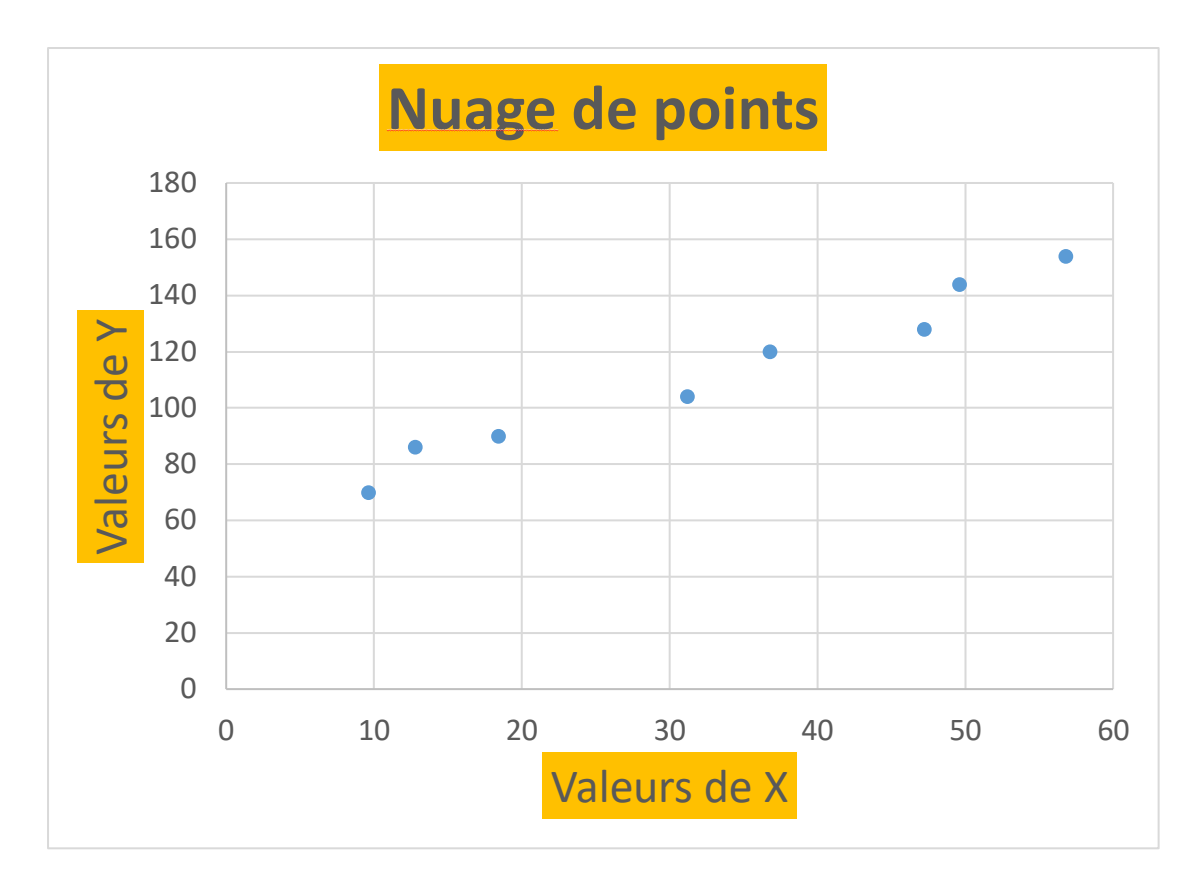

### **b) Calculs :**

Puisque tous les effectifs sont égaux à 1 :

$$
\bar{x} = \frac{1}{8} \sum_{i=1}^{8} x_i = 32.8
$$
 et  $\bar{y} = \frac{1}{8} \sum_{i=1}^{8} y_i = 112.$ 

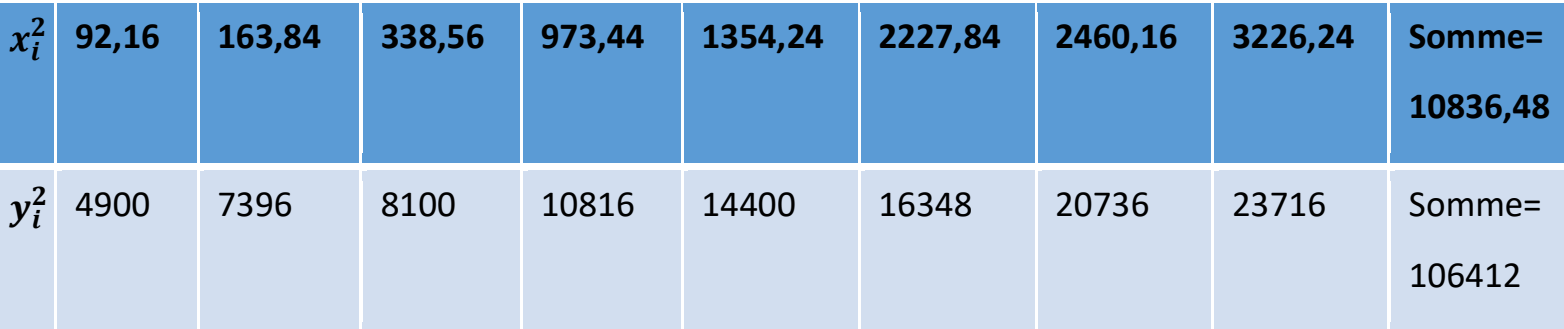

$$
S_{echX}^2 = \frac{1}{n} \sum_{i=1}^8 x_i^2 - (\bar{x}^2) = \frac{10836,48}{8} - (32,8)^2 = 278,72
$$

$$
S_{echY}^2 = \frac{1}{n} \sum_{i=1}^8 y_i^2 - (\bar{y}^2) = \frac{106412}{8} - (112)^2 = 757.5
$$

 $S_{echX} = 16,695$  et  $S_{echY} = 27,523$ 

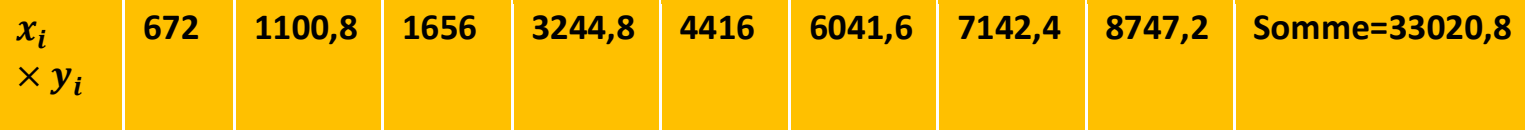

$$
Cov(X,Y) = \frac{1}{n} \sum_{i=1}^{8} \sum_{i=1}^{8} x_i y_i - (\bar{x}\bar{y}) = \frac{33020.8}{8} - (32.8 \times 112) = 454
$$

Donc le coefficient de corrélation

$$
r = \frac{Cov(X, Y)}{S_{echX} \cdot S_{echY}} = \frac{454}{16,695 \times 27,523} = 0,988.
$$

#### **c) Droite de régression :**

 $y = ax + b$  avec  $a = \frac{Cov(X, Y)}{c^2}$  $\frac{\partial v(X,Y)}{\partial^2_{echX}} = \frac{454}{278.7}$  $\frac{434}{278,72}$  = 1,629 et  $b = \bar{y} - a\bar{x} = 112$  –  $(1,629 \times 32,8) = 58,569$ 

Donc  $y = 1,629x + 58,569$ .

#### **d) Estimation affine :**

Pour estimer la fréquence cardiaque pour une intensité du travail fourni égale à 30, il suffit de remplacer x par 30 dans la droite de régression :

 $y = (1,629 \times 30) + 58,569 = 107,44.$ 

La même chose pour  $x = 75$ :

$$
y = (1,629 \times 75) + 58,569 = 180,74.
$$